## **Audacity - Quick Record Guide**

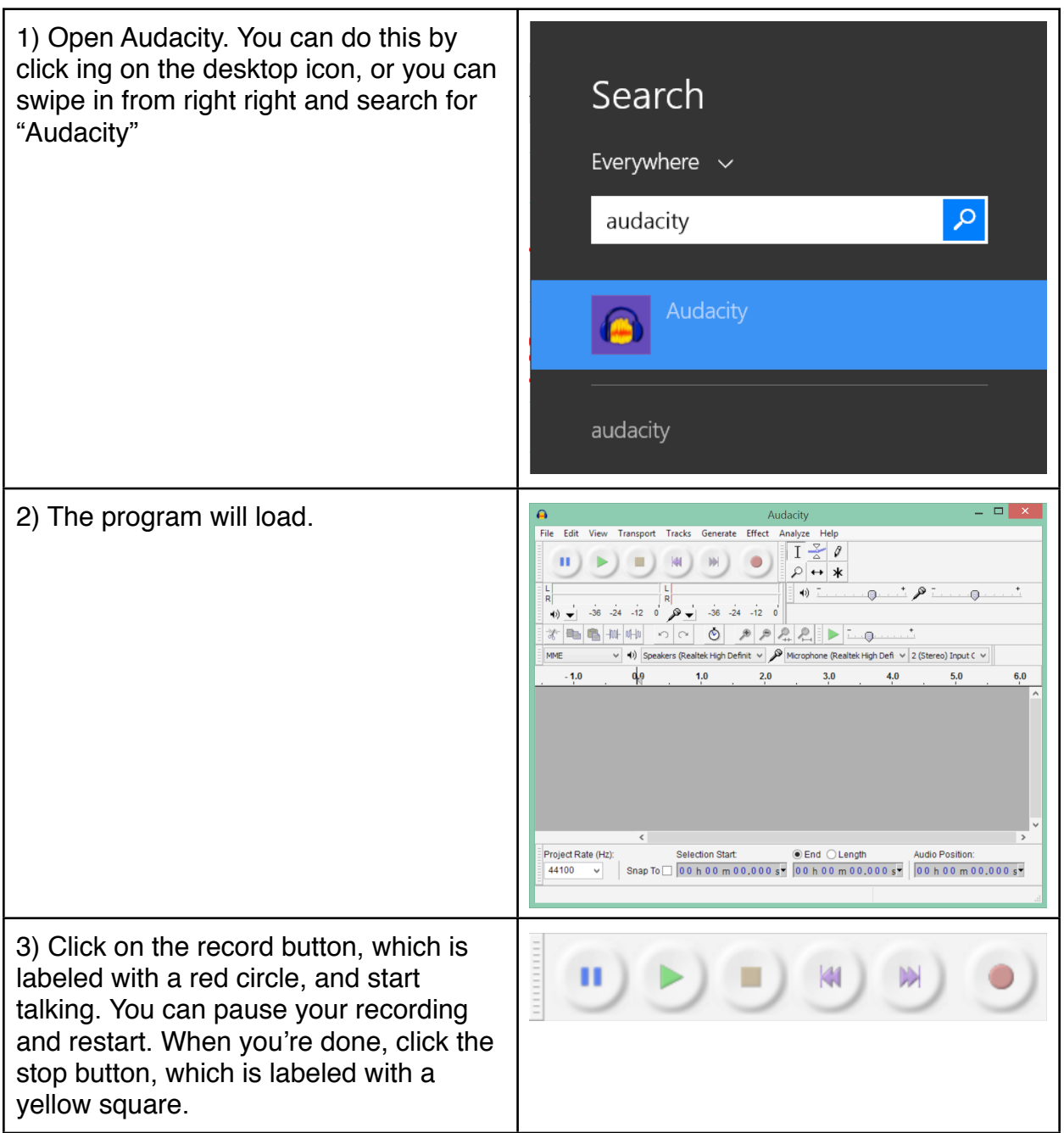

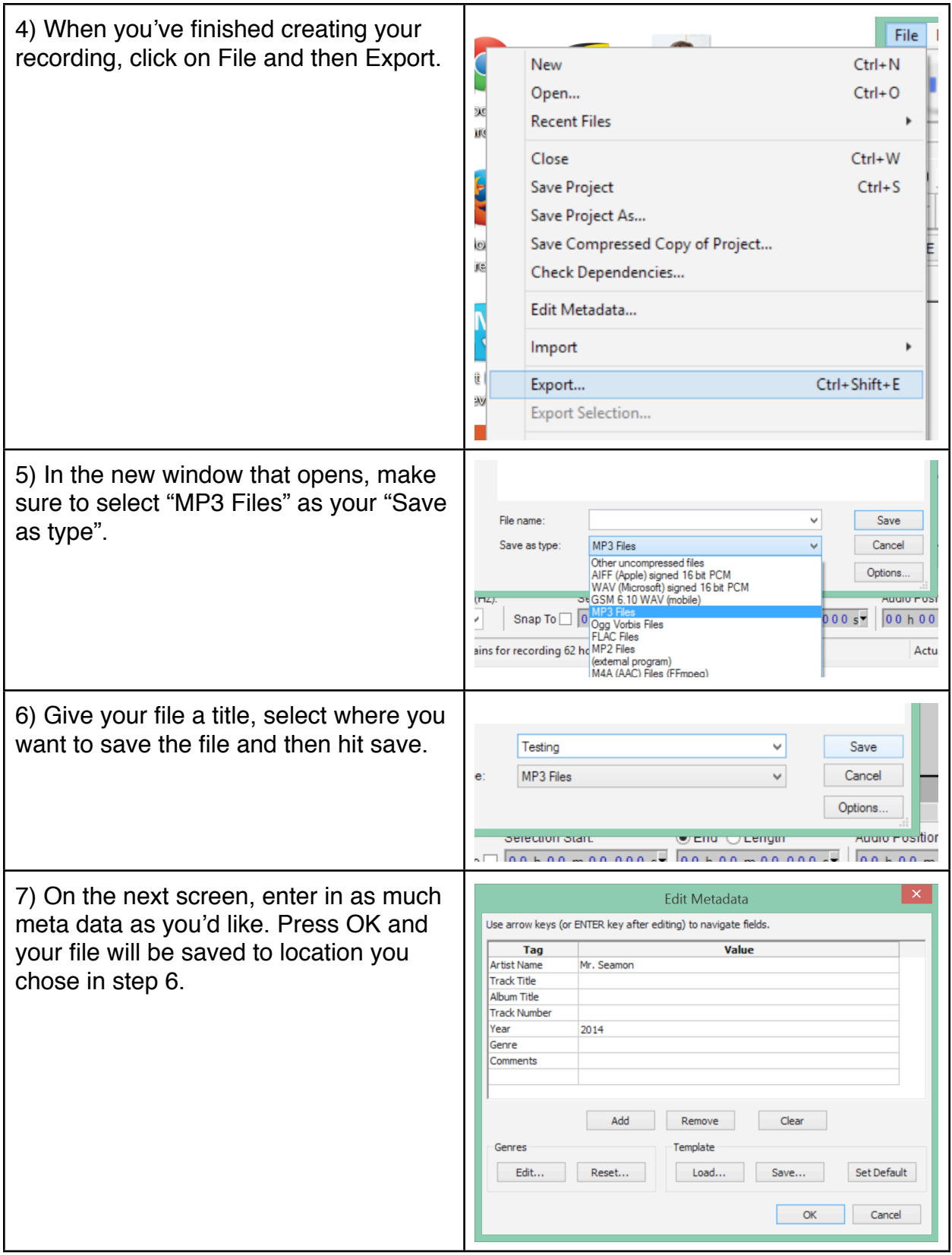